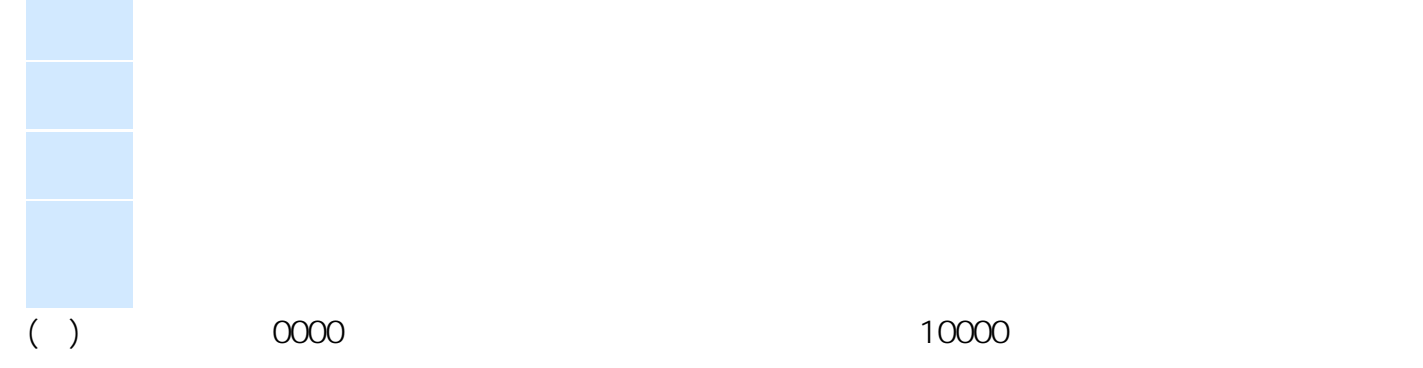

 $\mathcal{L}_\mathcal{R}$ たることはできますからキャートを見ることはできますから、それはできますから、それはできますから、それはできますから、それはできますから、それはできますから、それはできますから、それはできますから、それはできますから、それはできますから、それはできますから、それはできますから、それはできますから、それはできますから、それはできますから、それは

ID: #1027  $: 2011 - 08 - 0111:46$